## i.MX51/iW-Rainbow-G8 デモンストレーション (2011.3.11現在)

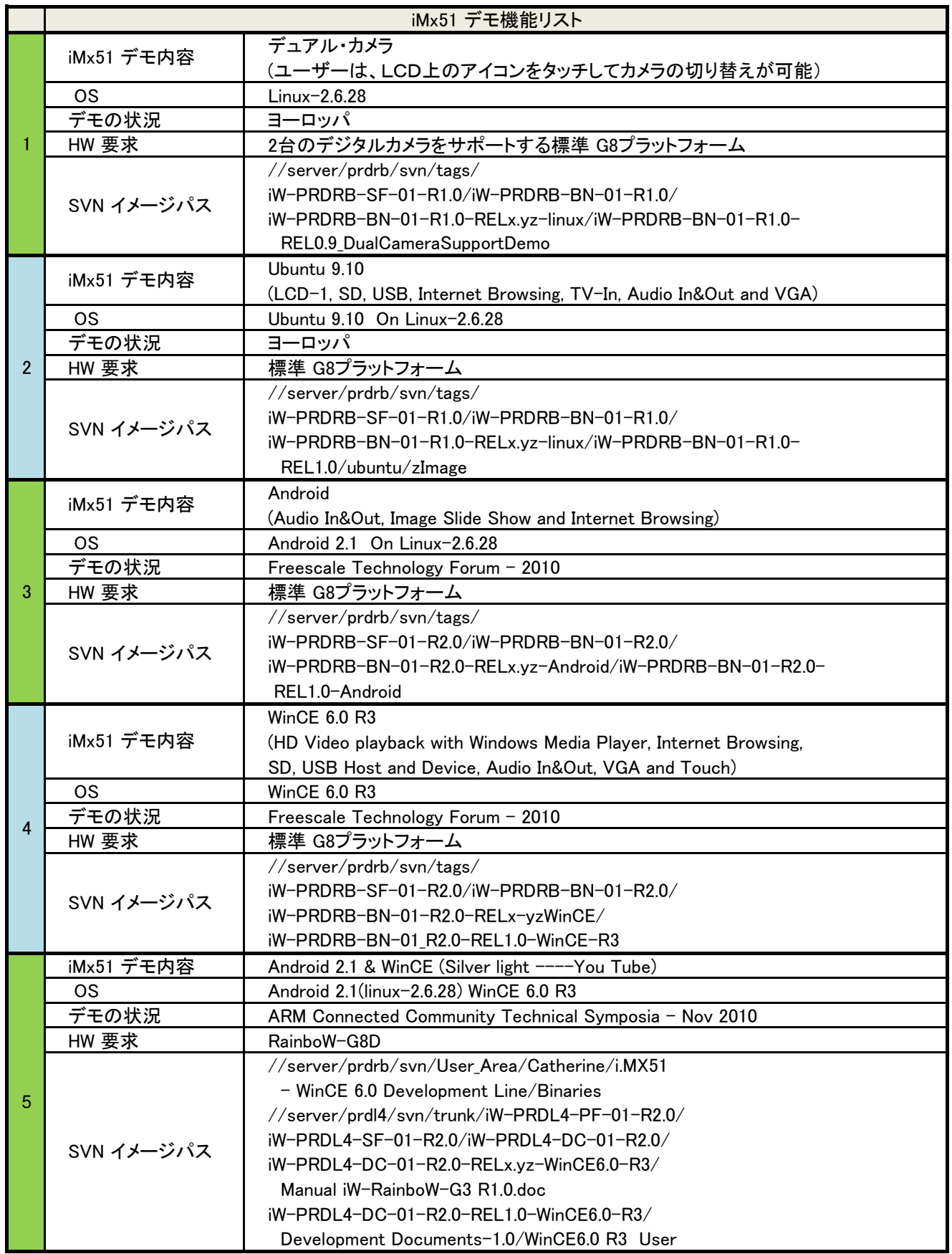